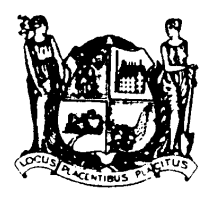

# City of Pleasantville

# SOLICITOR SOLICITOR PERMIT CHECKLIST

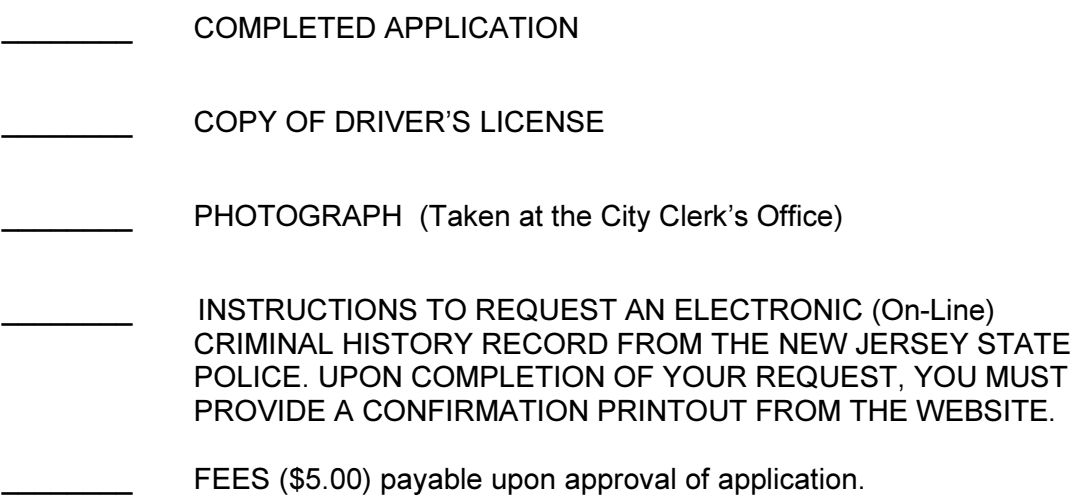

Received: Forwarded to Police Dept.: Approved/Denied: \_\_\_\_\_\_\_\_

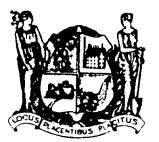

# City of Pleasantbille

# APPLICATION FOR SOLICITOR PERMIT FOR SOLICITOR PERMIT

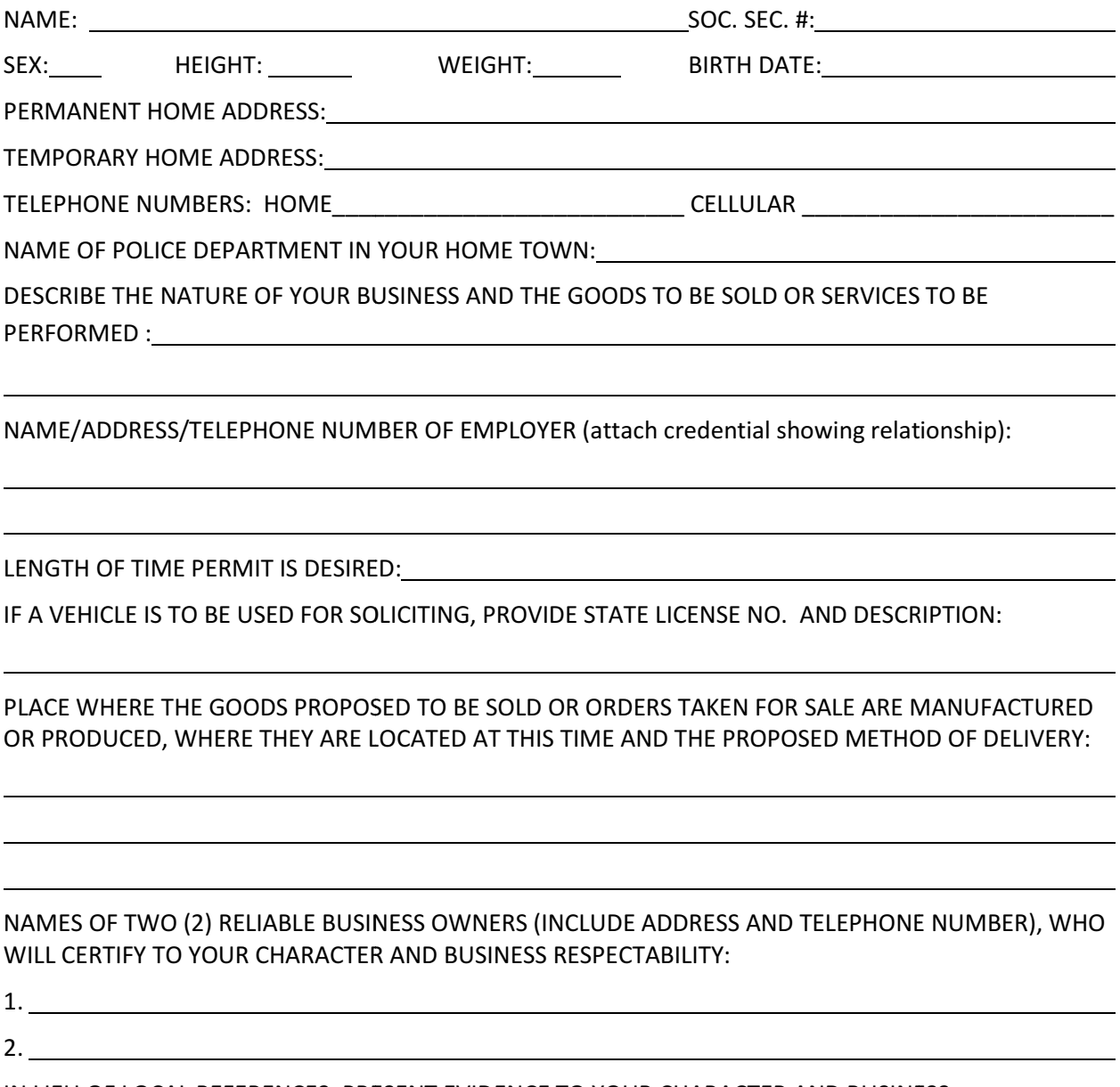

IN LIEU OF LOCAL REFERENCES, PRESENT EVIDENCE TO YOUR CHARACTER AND BUSINESS IN LIEU OF LOCAL REFERENCES, PRESENT EVIDENCE TO YOUR CHARACTER AND<br>RESPONSIBILITY THAT WILL ENABLE INVESTIGATORS TO EVALUATE THE SAME:

l

l

 $\overline{a}$ 

 $\overline{a}$ 

HAVE YOU EVER BEEN CONVICTED OF ANY CRIME OR VIOLATION OF ANY MUNICIPAL ORDINANCE? HAVE YOU EVER BEEN CONVICTED OF ANY CRIME OR VIOLATION OF ANY MUNICIPAL C<br>IF SO, STATE THE NATURE OF THE OFFENSE AND PUNISHMENT OR PENALTY RECEIVED: :<br>  $\frac{1}{2}$ 

l

I SUBMIT WITH THIS APPLICATION AND A CRIMINAL HISTORY CONFIRMATION PRINTOUT FROM THE WEBSITE.

I, 1, 1, 1, 1, 2008 BEING DULY SWORN, DEPOSE AND SAY THAT I AM THE ABOVE PERSON. I SIGNED THE FOREGOING STATEMENT. I PERSONALLY READ AND ENTERED BY HAND, ANSWERS TO EACH AND EVERY QUESTION HEREIN AND I DO SOLEMNLY SWEAR THAT EACH AND EVERY ANSWER IS FULL, TRUE AND CORRECT IN EVERY RESPECT.

Applicant's Signature

Sworn to before me, this \_\_\_\_\_\_\_\_

day of  $\_\_\_\_\_\_\$ , 20  $\_\_\_\_\.\$ 

Notary Public

l

#### ELECTRONIC REQUEST FOR CRIMINAL HISTORY RECORD INFORMATION FOR NON-CRIMINAL JUSTIC PURPOSE (Form 212-A)

## APPLICANT INSTRUCTIONS- STEP 1

For the purpose of these instructions, electronic filing is to be used for Firearms Licensing  $\&$ Local Ordinance only.

#### Local Ordinance

To be used for those applicants who are applying with the City of Pleasantville for a Mercantile, Taxi, Vendor or other local ordinance regulation which would require a Criminal History Record Check of the applicant.

#### Firearms licensing

To be used for those applicants who, already have been issued a Firearms Identification Card and/or have a SBI number by the NJ State Police specifically for FIREARMS.

\*\*First time firearms applicants must complete the NJ Universal Fingerprint Form so they can be fingerprinted through the Morpho Trust Company.\*\*

### APPLICANT INSTRUCTIONS- STEP 2

- $\checkmark$  Applicant must be provided with the nine-digit Originating Agency Identification Number (ORI)
- $\checkmark$  The Pleasantville Police Department ORI number is: NJ0011900
- $\checkmark$  Applicant will log on to https://www.njportal.com/njsp/criminalrecords/ and click on the ONLINE FORM 212, a highlighted block located on the lower left side of the page.
- $\checkmark$  The applicant will follow the prompts for demographic and payment information.
- $\checkmark$  Upon completion of the form, the applicant will receive an email Confirmation & Receipt that will include a confirmation number.
- $\checkmark$  At this time the request will be forwarded to the Pleasantville Police Department's work queue for approval and submission to the NJ State Police for processing.
- $\checkmark$  The applicant can find more detailed information by clicking on the **Help Tab**, located on the top right side of the page.